CSC 108 Spring 2010 Dr. Yue‐Ling Wong

Pong Game Lab

Step 7

## Code After Step 6

```
var increx: int = -5;
var increy:int = Math.random() * 60 - 30;
mc_ball.x = stage.stageWidth;
mc\_ball.y = Math.random() * stage.sizeg (H)var score: int = 0;
...mc_ball.x = stage.stageWidth;
          mc\_ball.y = Math.random() * stage.stageHeight;increx = -5;
          \text{inverse} = \text{Math.random}() * 60 - 30;
```
# Note the Code Duplication

```
var increx:int = -5;
var increy:int = Math.random() * 60 - 30;
mc_ball.x = stage.stageWidth;
mc\_ball.y = Math.random() * stage.size \\begin{subfigure}{i:1}{\text{max}} \end{subfigure}var score:int = 0;
...mc_ball.x = stage.stageWidth;
            mc\_ball.y = Math.random() * stage.stageHeight;increx = -5;
            \text{inverse} = \text{Math.random}() * 60 - 30;
```
#### Reduce Code Duplication Using Function

```
var increx:int = -5;
var increy:int = Math.random() * 60 - 30;
mc ball.x = stage.sizeqeWidth;mc\_ball.y = Math.random() * stage.size \\begin{subfigure}{i:1}{\text{max}} \end{subfigure}var score: int = 0;
 ...mc_ball.x = stage.stageWidth;
            mc\_ball.y = Math.random() * stage.stageHeight;increx = -5;
            \text{inverse} = \text{Math.random}() * 60 - 30;
```
..

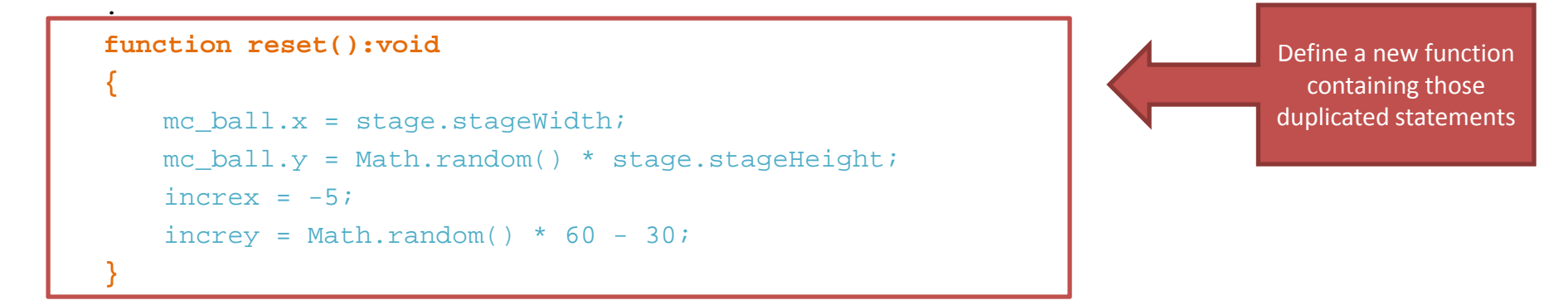

## Reduce Code Duplication Using Function

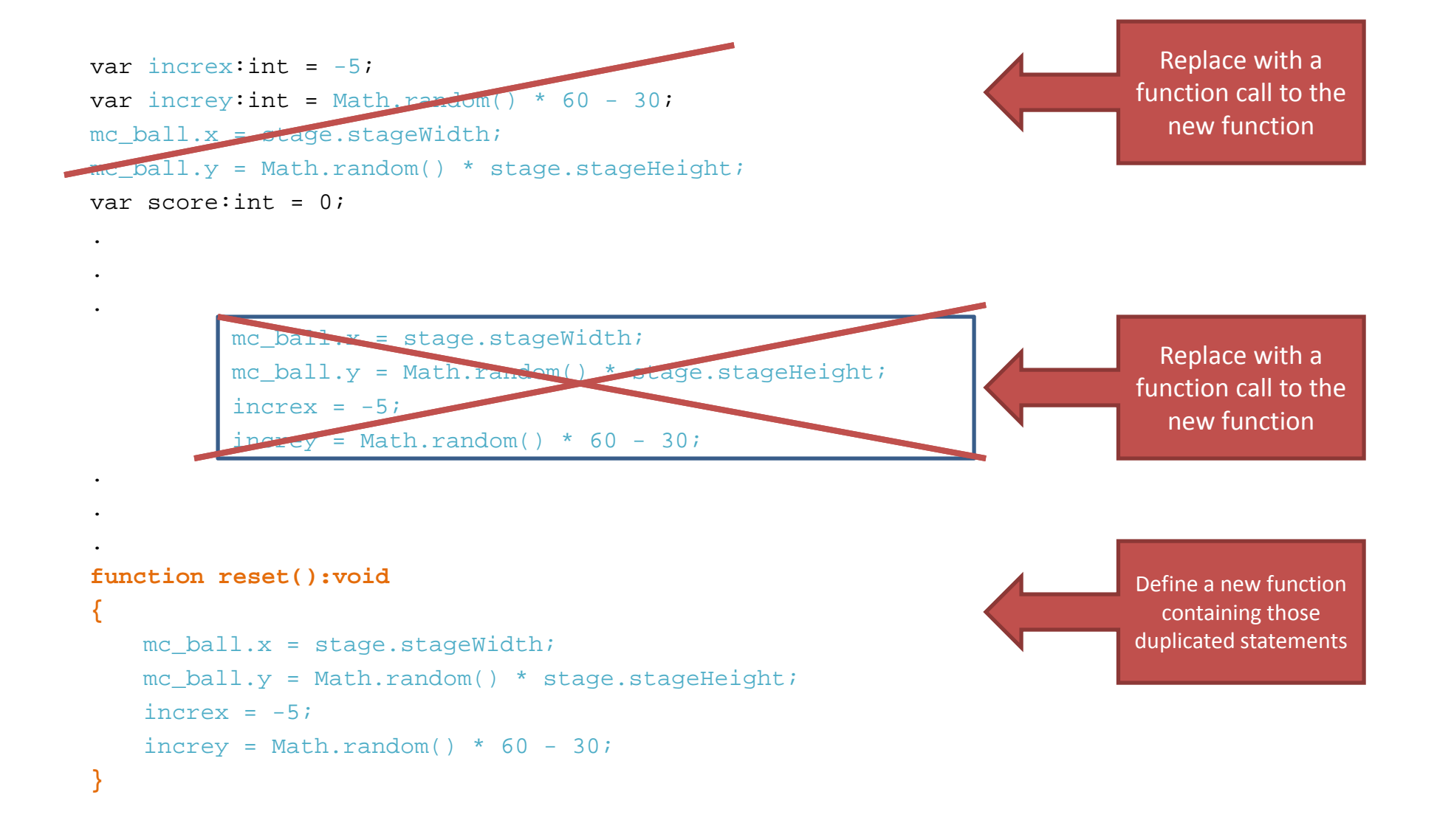

## Reduce Code Duplication Using Function

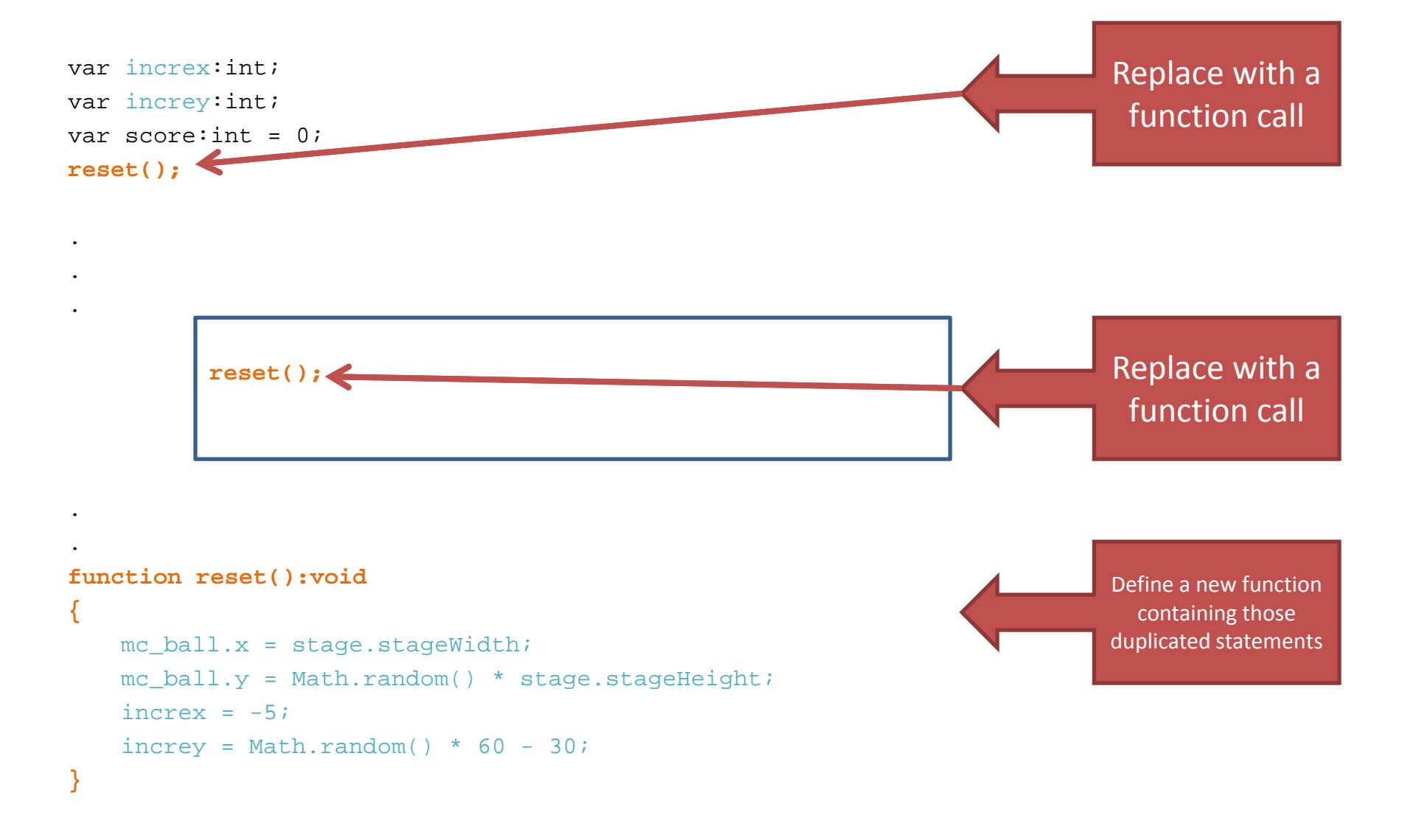